# **Micro-Cap 9 Industrial-Strength Simulation**

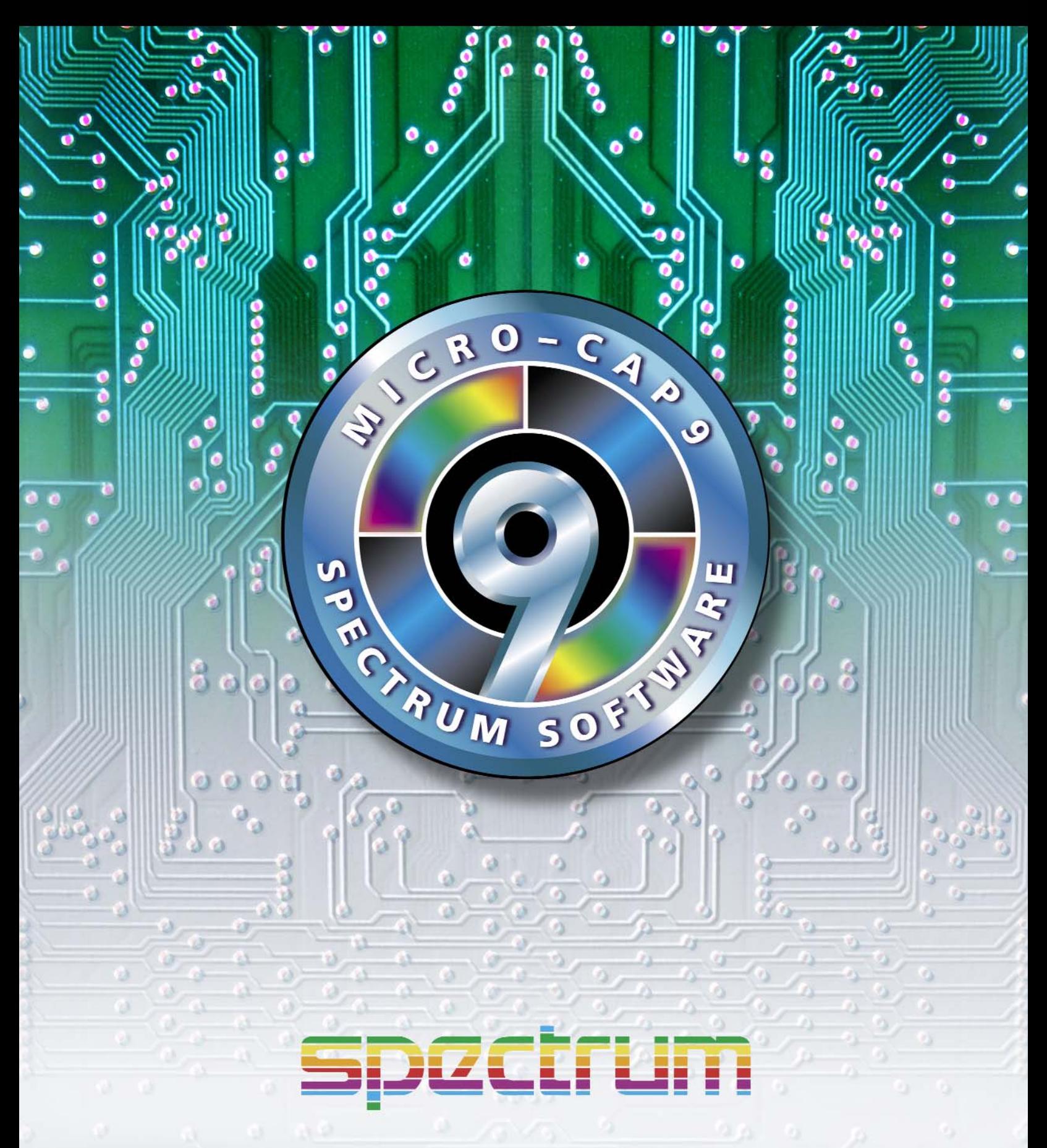

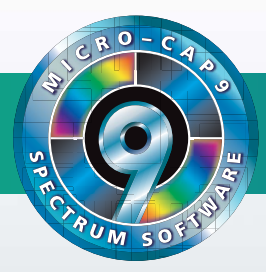

# **Micro-Cap 9... Nine Generations of Refinement in Circuit Simulation**

 $M$ icro-Cap 9 is an integrated schematic editor and mixed analog/digital simulator that provides an interactive sketch and simulate environment for electronics engineers. Since its release in 1982, Micro-Cap has been steadily expanded and improved. Micro-Cap 9, the ninth generation, blends a modern, intuitive interface with robust numerical algorithms to produce unparalleled levels of simulation power and ease of use. Nothing else comes close.

## **Faster**

Algorithmic improvements, optimized code, and an integrated, seamless, analog/digital simulation interface contribute to the stunning speed of Micro-Cap 9.

# **More powerful**

Numerous features contribute to the power of Micro-Cap 9. Among them are:

- Multi-page hierarchical schematic editor
- Support for most PSpice™, SPICE3, and many HSPICE™ commands and models
- IBIS model translator
- Integral circuit optimizer
- Integrated active and passive filter design function
- PCB interface to popular packages
- LAN version for collaborative projects
- Native digital simulation engine
- Device library with over 20,000 parts
- Analog and digital behavioral modeling
- Schematic waveform probing
- On-schematic voltage/state, current, power, and condition display
- Dynamic Analysis updates waveforms and curves as you edit
- During the run plotting
- Smith charts/polar plots
- Powerful plotting and post-analysis functions
- Multidimensional parameter stepping
- 3D plotting
- Performance functions and plots
- Monte Carlo analysis
- Optimizing parts modeler
- Gummel-Poon, Mextram and Modella bipolar models
- Berkeley BSIM1, BSIM2, BSIM3, and BSIM4 MOSFET models
- The latest Philips device models, including MOS 11, 20, 31, 40, and PSP 102
- EKV V2.6 MOSFET model
- Hefner IGBT model
- Animated seven segment displays, LEDs, switches, bars, meters, relays, stoplights, and DC motors for visualization and interaction
- Sample and hold, Timer, and Z transform devices
- Lossy transmission lines
- Jiles-Atherton nonlinear magnetics model
- S-Y-Z-H-G-T-ABCD parameter N-Port model for RF work

#### **Easier to use**

The graphical, user-friendly interface is simple to learn and use. Familiar SPICE models, plus extensions, are easy to apply. Over 500 warning and error messages help you through problems, when the error occurs, not later in a text file.

# **Highly affordable**

You can easily spend two to three times the cost of Micro-Cap 9 for other simulators without matching its power, speed, and ease of use.

#### **Guaranteed**

Micro-Cap 9 comes with a full, unconditional, 30 day money-back guarantee

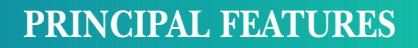

#### **Integrated schematic editor and simulator**

The multi-page hierarchical schematic editor makes it easy to sketch a circuit. Once a circuit is created, you can do transient, AC, DC, transfer function, distortion, or sensitivity analysis.

The schematic editor features stepping, scaling, panning, multiple-object selection, rotation about three axes, mirroring, drag copying, and clipboard functions, with multistage undo and redo. Probe the schematic with the mouse to display curves and waveforms, or use Dynamic Analysis mode to see waveforms change as you edit the circuit.

## **SPICE compatible models and simulator**

Micro-Cap 9 reads, writes, creates, and analyzes standard SPICE text files as well as its own schematic files. You can use the schematic editor to create schematics or the text editor to build SPICE text file circuits. Micro-Cap can analyze either format and can use text file subcircuit models in schematics. Micro-Cap also creates SPICE files from its own schematics.

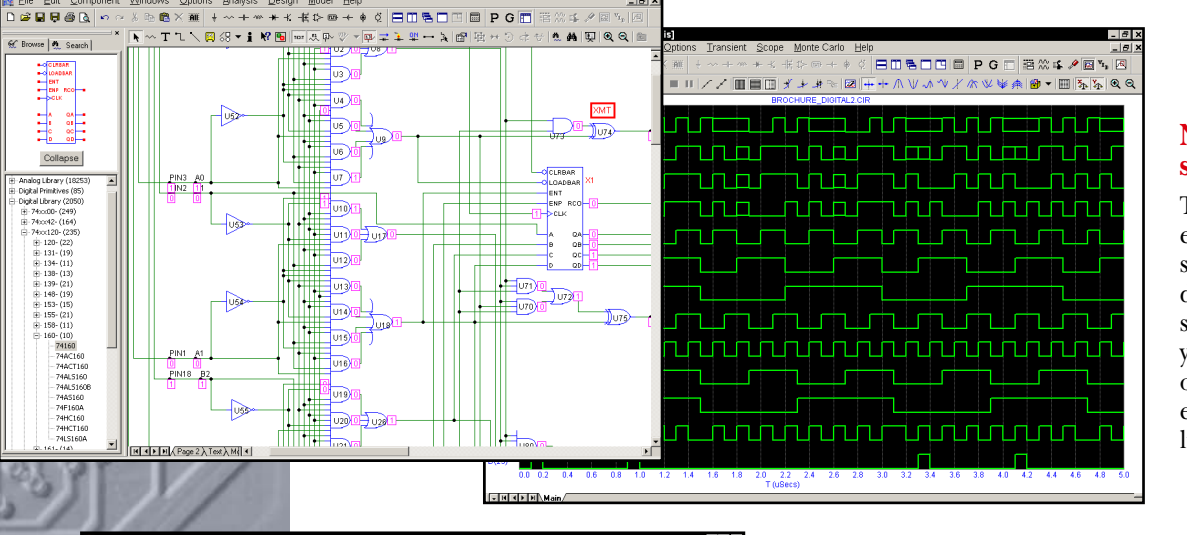

#### **Native digital simulator**

The internal 5-state, event-driven digital simulator lets you run digital or mixed mode simulations using your own models or those from our extensive digital library.

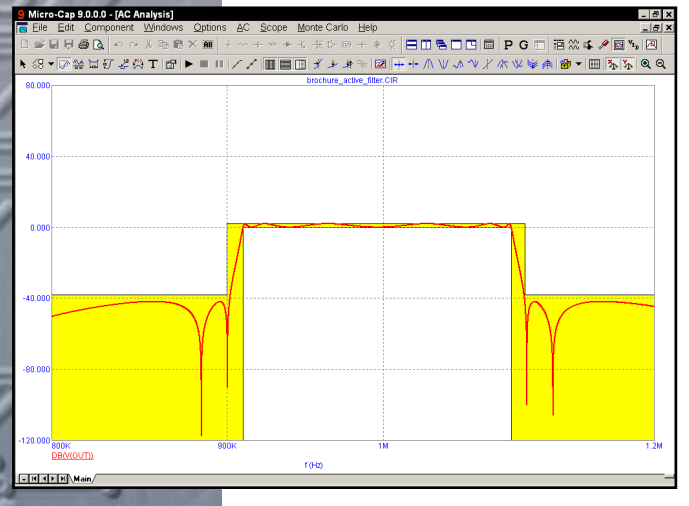

Micro-Cap 9.0.0.0 - [C:\mc9w\data\ua741.CIR

**BOBOBPGD** 

、图 83 - 1 W 图 | m | 从 | p | シ - | p | ニ エ 31 - ス | 图 | | iii | iii +

 $15.6190$  LIN

Q2

ro-Cap 9.0.0.0 - [Transient Analysis]

 $R_2 \to \infty$ 

> -sonr 598.1p.5.4

> > $1.00<sub>r</sub>$

 $\frac{D(XMT)}{T(Secs)}$ 

 $0.50n$ <br> $D(DIR)$ 

 $D(A1)$ 

s⊟⊟⊕D∖k<br>De Edit Sombon

 $0.00n$ <br>D(AO)

ata\BROCHURE DIGITAL.CIRT

PMP Transistor: QPL PMP Last Ibm

 $2522$ 

Q21

 $\overline{\mathbf{z}}$ 

 $\mathbf{A}|\mathbf{R}|\mathbf{Q}|\mathbf{Q}|$  in

**BOSOB PGD BX4/81** 

+ A V A V X A V ¥ A @ - E 5 5 5 Q 6

 $2.50<sub>r</sub>$ 

 $2.00n$ 

**SURGA** 

Bare Collecto

Collapse

Them<br>
PMP<br>
PMP NMOS<br>
PMPS<br>
DMMOS<br>
DMMOS<br>
DMMOS<br>
GRAF<br>
PMPH<br>
PMPH<br>
PMPH<br>
PMPH<br>
PMPH<br>
PMPH<br>
PMPH<br>
PMPH

Aicro-Cap 9.0.0.0 - [C:Im

亞

#### **Active and passive filter designer**

The active filter designer creates low pass, high pass, band pass, notch, and delay filters with Bessel, Butterworth, Chebyshev, inverse-Chebyshev, or elliptic responses in both polynomial and schematic form. Individual stages can be chosen from many topologies, including Sallen-Key, MFB, Tow Thomas, Fleischer-Tow, KHN, and Acker-Mossberg.

The passive filter designer creates low pass, high pass, band pass, and notch filters with elliptic, Butterworth or Chebyshev responses in several circuit configurations.

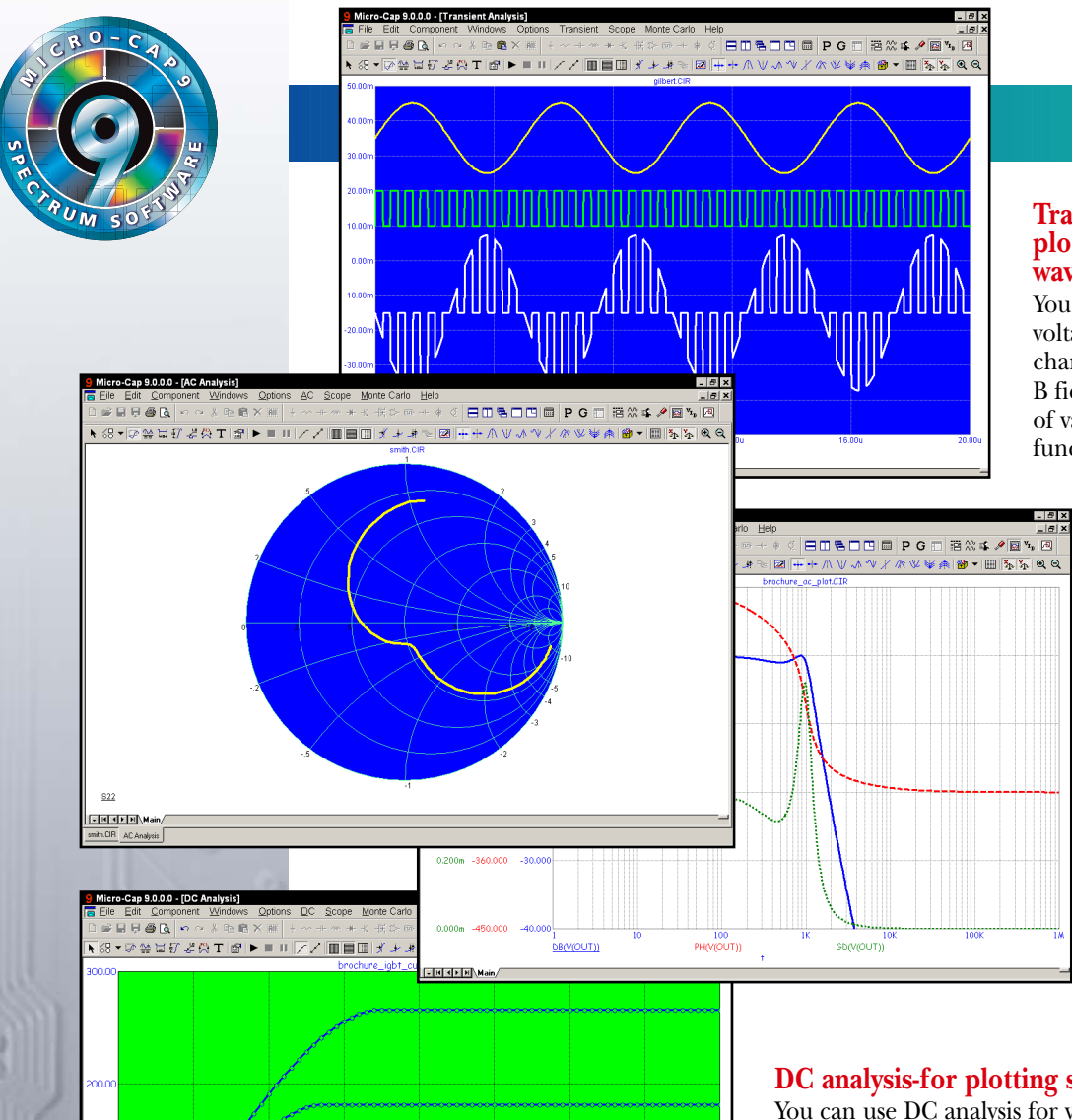

# **ANALYSIS**

#### **Transient analysis-for plotting time-domain waveforms**

You can plot digital state, voltage, current, power, energy, charge, capacitance, inductance, B field, and H field. A variety of variables and mathematical functions simplify plots.

#### **AC analysis–for investigating small signal behavior**

With AC analysis you can plot voltage or current and produce Bode plots, Nyquist diagrams, Nichols charts, Smith charts, polar plots, and noise. Real, imaginary, magnitude, phase, and group delay operators make analysis and plotting easy.

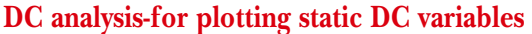

You can use DC analysis for various plots, including transfer functions, where one source is varied, and device IV curves, where two sources are varied. Transfer function plots help to determine DC offset, bias, and overall amplifier DC gain. You can even sweep temperature, model parameters, and symbolic parameters.

# **DESIGN OPTIMIZATION**

# **Optimizer–for fine tuning designs**

The integrated Powell optimizer tunes parameters to maximize any performance function, or to fit any curve, handling many kinds of optimization problems. It is especially useful in curve matching and design optimization applications.

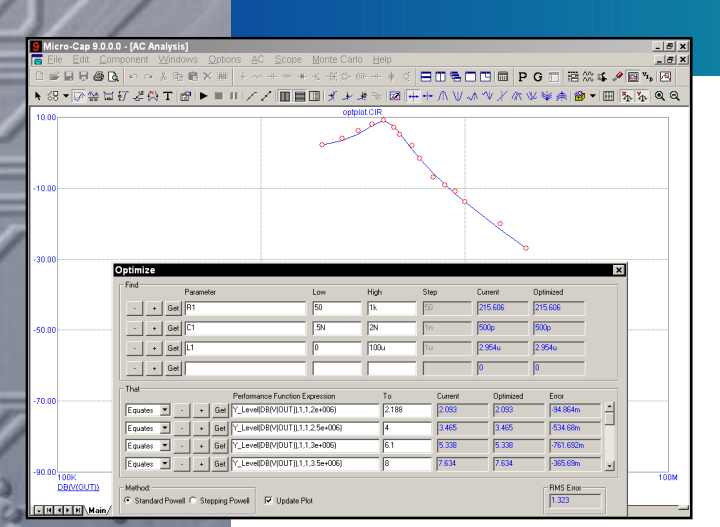

 $VCE(Z1)(V)$ 

 $TC(Z1)(A)$ 

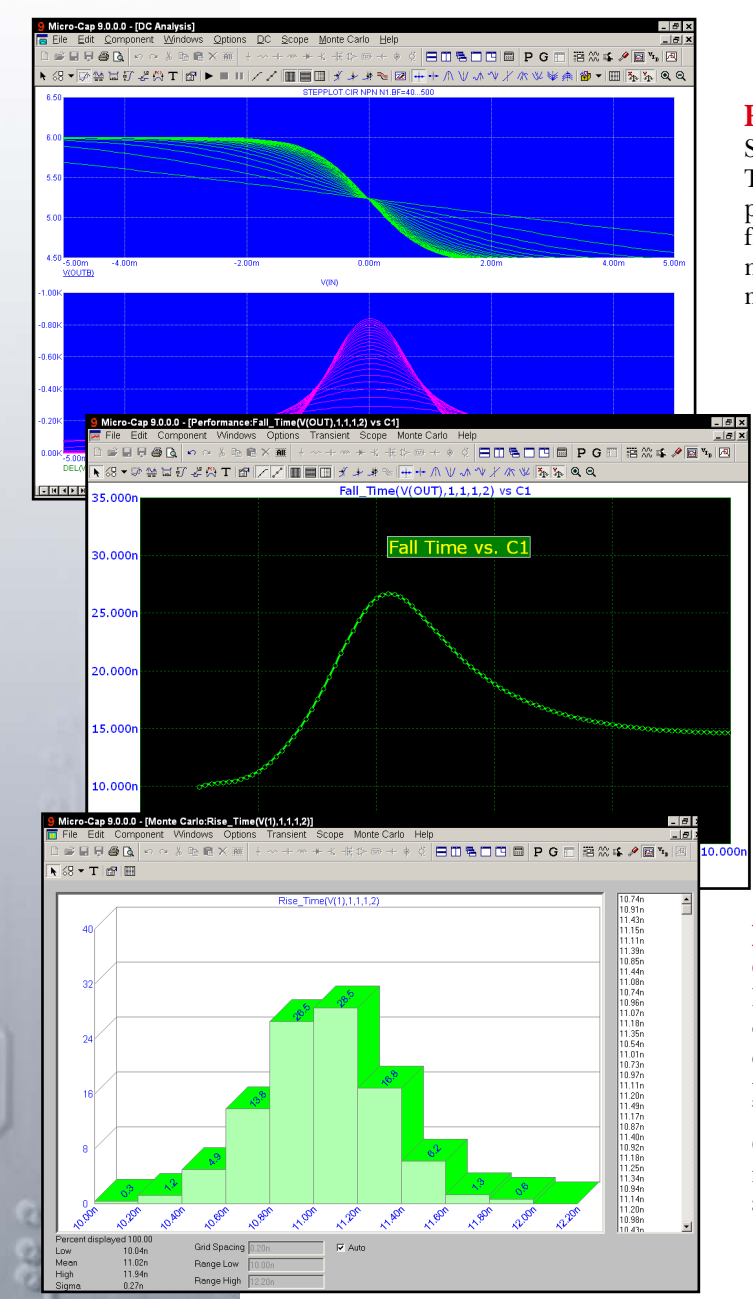

#### **Parameter stepping–to see parameter dependence**

Step parameters to see how circuit behavior is affected. Try different designs, explore design limits, and tailor performance. You can step linearly, logarithmically, or from a list. With list stepping, you can even step text names. This is useful for stepping through different model statement or subcircuit names.

#### **Performance Plots–for parameter sensitivity**

You can directly measure and plot performance characteristics versus circuit parameters. Performance parameters include rise time, fall time, pulse width, frequency, period, bandwidth, level, RMS, average, and a variety of minimum, maximum and range measures.

#### **Monte Carlo for design centering and yield optimization**

Monte Carlo routines construct hundreds of circuits, each containing parts with parameters picked from distributions you choose. This helps identify circuit problems and improves production yield. You can use both absolute and relative tolerances and worst case, Gaussian, or uniform distributions. Results are generated in both numeric and histogram form for easy inspection and review.

# **MODELING**

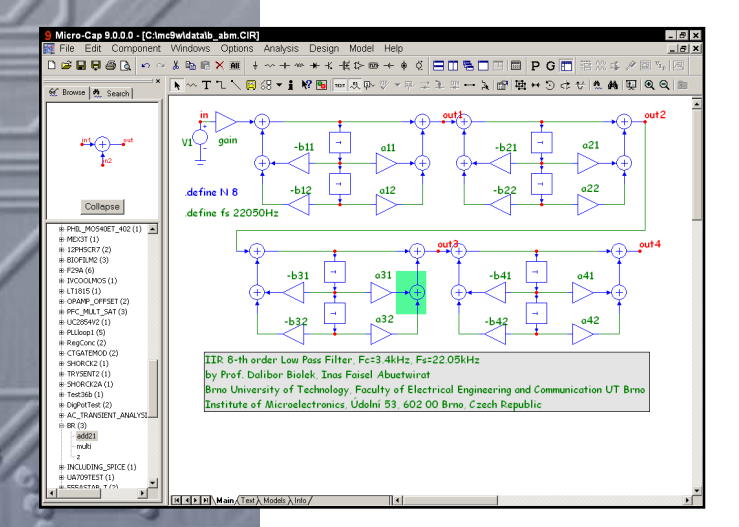

#### **Analog behavioral modeling-for system level simulation**

Laplace sources let you describe the S-plane linear transfer function of a circuit block. Function sources let you model instantaneous nonlinear behavior. The source can be a mathematical function of any other circuit variable, such as a node voltage or a device current.

Expressions can also be used for resistor, capacitor, and inductor values. Here are some sample expressions:

 $G*b0/(s^2+b1*s+b0)$  Low pass filter<br>  $-k*(v(p)-v(c))+u*(v(g)-v(c)))$ <sup>1.5</sup> Triode  $-k*(v(p)-v(c)+u*(v(g)-v(c)))$ <sup>1.5</sup> VZ+tempco\*(TEMP-28) Reference source Sin(2\*pi\*T)\*Exp(-T) Damped sine wave

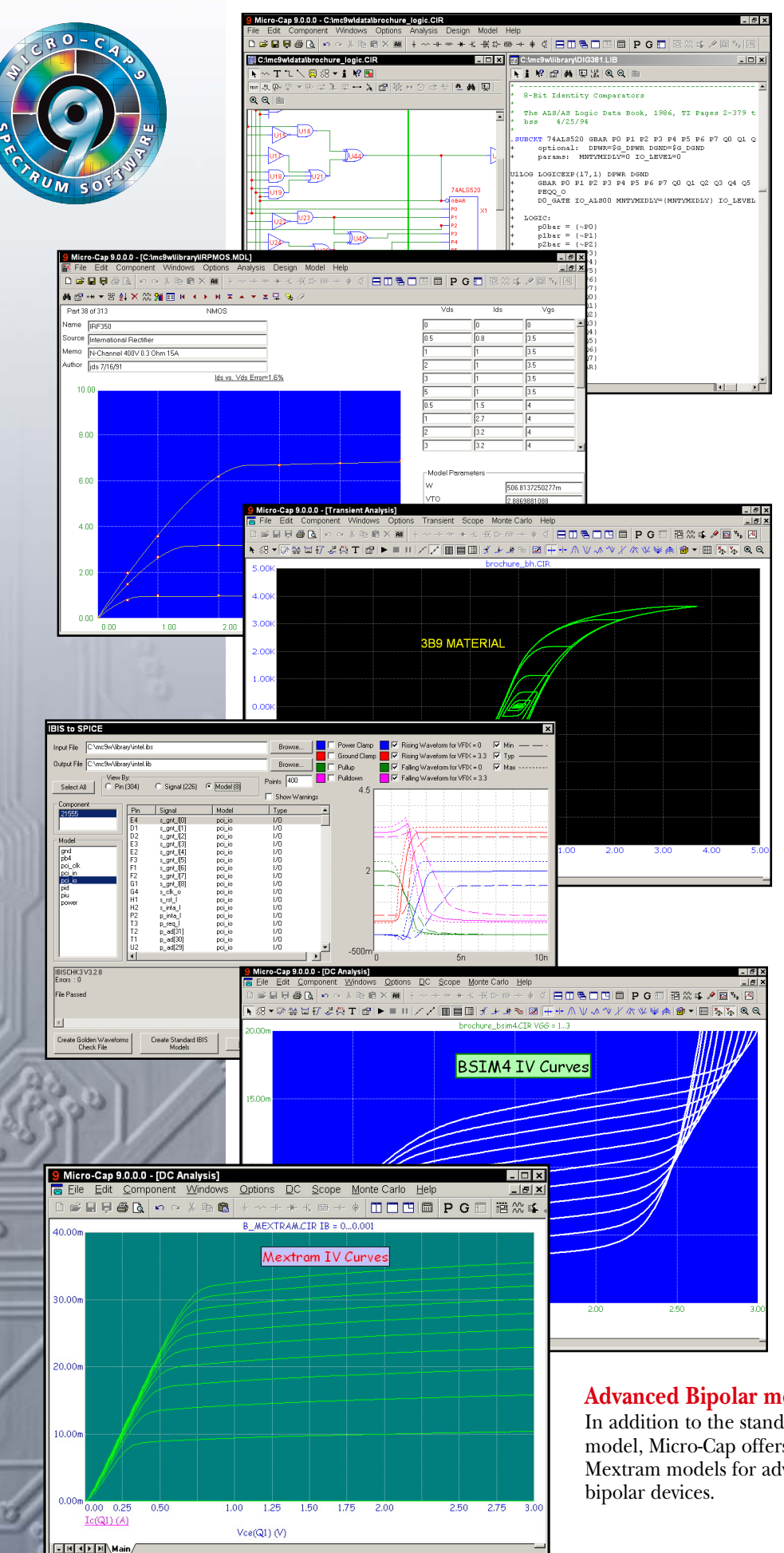

# **Digital behavioral modeling–for digital functions**

Powerful digital behavioral primitives include logic expressions, pin delay blocks, and constraint checkers. These allow modeling of complex digital LSI chips

# **MODEL –for rapid creation of optimized device models**

If you cannot find what you need in our huge library, you can use MODEL, to produce optimized model parameters from data sheet values or graphs. It can optimize models for diodes, JFETS, bipolar transistors, MOSFETs, OPAMPs, and nonlinear magnetic cores.

# **Nonlinear magnetics model**

The Jiles-Atherton magnetics model lets you analyze nonlinear behavior of cores, reactors, and transformers. You can plot the current, voltage, flux, inductance, and B and H fields. The parts library includes models for hundreds of commercial devices.

# **IBIS translator**

Micro-Cap 9 translates IBIS models into SPICE models which accurately reproduce the IBIS Golden Waveforms. New IBIS components simplify modeling of input and output buffers.

# **Advanced MOSFET models**

Micro-Cap 9 includes the EKV 2.6, four BSIM models, and the latest Philips models including MOS11 and PSP for advanced work with short channel devices. Short-distance matching and binning aide advanced modeling.

#### **Advanced Bipolar models**

In addition to the standard Gummel-Poon model, Micro-Cap offers the Modella and Mextram models for advanced simulation of

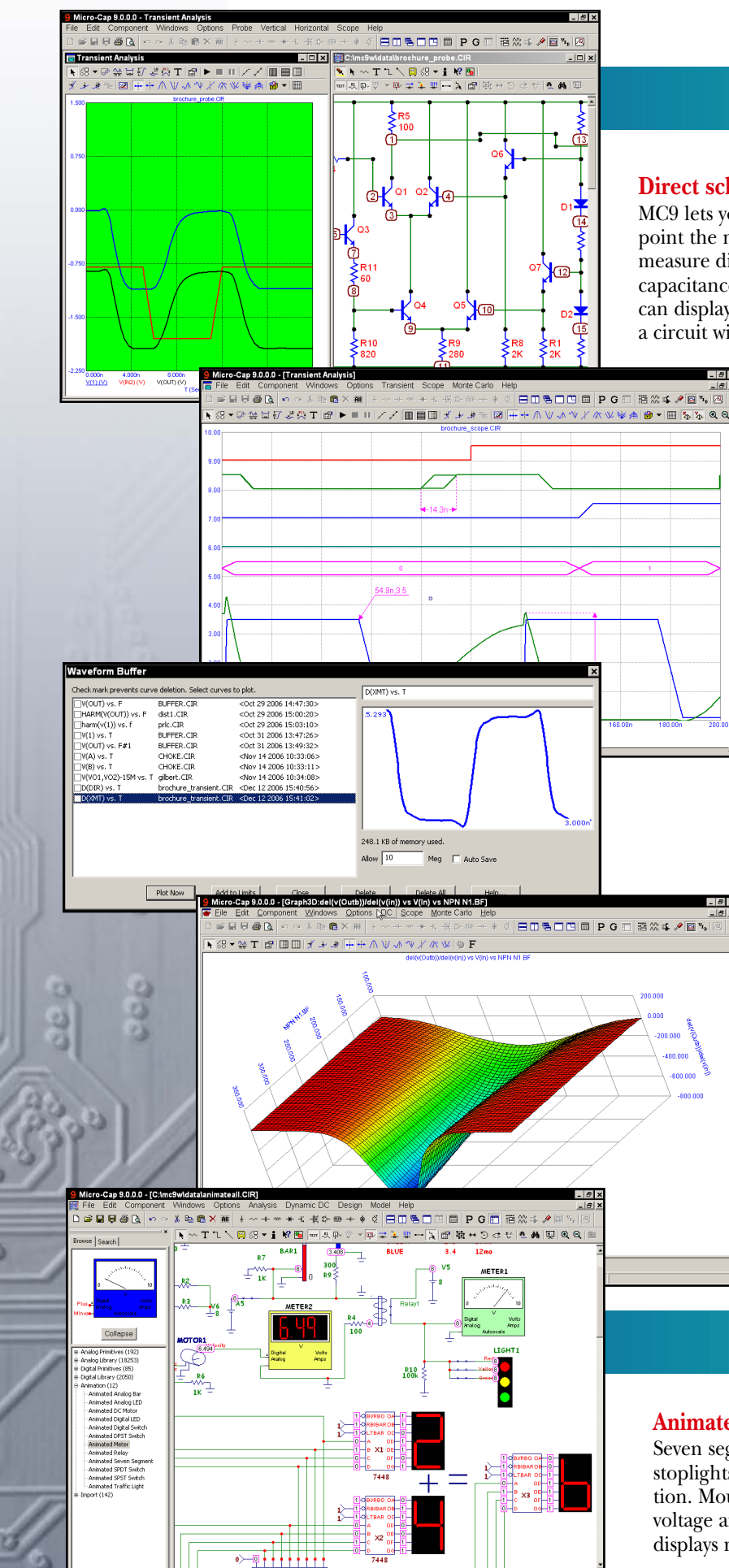

# **DISPLAY AND PLOTTING**

## **Direct schematic waveform probing**

MC9 lets you probe schematics directly for waveforms. Simply point the mouse at a device or circuit node and click. You can measure digital states, voltage, current, power, energy, charge, capacitance, flux, inductance, B field, or H field. The probe can display transient, AC, or DC analysis results. It's like probing a circuit with a scope, a spectrum analyzer, or a curve tracer.

## **Scope-for easy review and analysis of waveforms**

This feature lets you zoom, pan, size, scale, tag data points, inspect values, and use performance functions to analyze waveforms and curves. You can magnify a waveform, read out its value, check its slope, find a peak, compare it to another waveform, or measure its rise time, fall time, width, period, frequency, peak-to-peak value, and many other performance-related criteria.

You can annotate the plot with text and add graphics and numeric tags that show the X and Y values at individual data points or between two data points.

# **Waveform Buffer**

This feature saves curves and waveforms for future analysis, display, and comparison. Waveforms can be saved manually, or automatically up to a specified memory limit.

# **3D Plots-for design visualization.**

Plot an expression or performance function versus any two stepped parameters to show the effects of temperature or parameter variation.

# **ADDITIONAL FEATURES**

# **Animated devices-for visualization and interaction**

Seven segment displays, LEDs, switches, bars, meters, relays, stoplights, and DC motors provide visualization and interaction. Mouse clicks open and close switches, meters read DC voltage and current, relays open and close, seven segment displays respond to digital input states.

# **Large device library**

With over 20,000 parts in the device model library, you'll be able to quickly find most digital logic parts, and analog parts like diodes, MOSFETs, BJTs, OPAMPs, JFETs, IGBTs, magnetic cores, crystals, and SCRs

## **Waveform import capability**

This feature lets you import waveforms from SPICE or Micro-Cap 9 output files for direct comparison. You can also use the difa() and difd() functions to automatically compare two analog or digital waveforms. They report differences between the waveforms, simplifying testing.

#### **Extensive mathematical operators and variables**

Operators include arithmetic, trigonometric, hyperbolic, Boolean, relational, integration, differentiation, and FFT or signal processing types. You can even do Bessel functions and infinite series expressions. Variables include voltage, current, power, energy, charge, flux, capacitance, resistance, inductance, B field, and H field. Device variables include lead currents and lead-to-lead voltages, such as base current and base-emitter voltage of an NPN.

# **Extensive list of device models Analog primitives**

# • Battery voltage source

- Voltage source (SPICE format)
- Current source (SPICE format)
- Pulse voltage source
- Sine voltage source
- User-defined file source
- Resistor
- Capacitor
- Inductor
- Diode
- SPICE E, F, G, H sources
- Linear dependent two port source
- Transmission line (lossy or ideal)
- Transformer
- K device (magnetic coupling)
- Bipolar junction transistor (3 types)
	- Gummel-Poon
	- Mextram
- Modella
- MOSFET models (13 types)
- Original levels 1, 2, and 3
- BSIM1, BSIM2, BSIM3v3.3, BSIM4.5.0
- EKV V 2.6
- Philips MOS 11, 20, 31, 40, and PSP 102
- Hefner IGBT model
- OPAMP
- GaAsFET (3 models)
- JFET
- Analog behavioral sources
	- Laplace function (S-domain expressions)
- Laplace table (S-domain tabular functions)
- Function (Time-domain algebraic expressions)
- Table (Time-domain tabular functions)
- Z transform source
- Sample and hold source
- S-Y-Z-H-G-T-ABCD parameter N-port model
- Switches (3 types)
- Timer function block
- Macro blocks
	- Absolute value
	- Amplitude modulator
	- Amplifier
	- Center-tapped transformer
	- Clip function
	- Comparator
	- Crystal
	- Delay
	- DIAC
	- Differentiator
	- Divider
	- F(s) Laplace block
	- Frequency shift keyer
	- Gyrator
	- Ideal transformer 2 port
	- Ideal transformer 3 port
	- Integrator
	- Multiplier
	- Noise source
	- Phase shift keyer
	- Potentiometer (analog)
	- Potentiometer (digital)
	- Programmable unijunction transistor
	- Pulse width modulator
	- Relay
	- Resonant tank circuit
	- Schmitt trigger
	- Silicon-controlled rectifier
	- Slip circuit
	- Snubber diode
	- Spark gap
	- Subtractor
	- Summer (two input)
	- Summer (three input)
	- Triac
	- Triode
	- Voltage-controlled oscillator
	- Wideband transformer

#### **Digital primitives**

- Standard and tristate gates
	- Buffer
	- Inverter
	- And
	- Or
	- Nand
	- Nor
	- Xor
	- NXor
- Edge-triggered flip-flops
	- JK type
	- D type
- Gated flip-flops and latches
- SR
- Latch • Digital loads

– Pullup – Pulldown • Delay line

• Programmable logic array • Analog to digital converter • Digital to analog converter • Analog to digital interface • Digital to analog interface • Digital behavioral modeling – Logic expression – Pin delay

– Constraint checker • Stimulus generators **Animated primitives** 

respond to mouse clicks.

• DPDT, DPST, SPST switches

• Seven-segment display

**Extensive help system**

arranged for easy learning.

• Analog color LED • Analog color bar • DC Motor • Digital LED • Digital switch

• Relay

• Traffic light

the problem.

techniques.

over them.

the program.

**Spectrum Software** 1021 South Wolfe Road Sunnyvale, CA 94086 Tel: 408-738-4387 FAX: 408-738-4702

Internet: www.spectrum-soft.com Support: support@spectrum-soft.com Sales: sales@spectrum-soft.com

These versatile devices use motion and color to indicate state behavior and

• Analog / digital voltmeter/ammeter

Over 20,000 lines of on-line help is context sensitive, indexed, and topically

Over 500 error messages help you pinpoint circuit problems. Most error messages come with a "More" button for additional description of the nature of

Over 100 Help Bar notes describe program features as you move the mouse

Over 200 sample circuits give you plenty of examples to learn design and simulation

20 live demos illustrate the workings of

**spectrum**